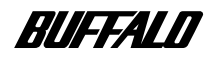

### **USB&IEEE1394 CD-RW**

# **CDRW-J2410IU**

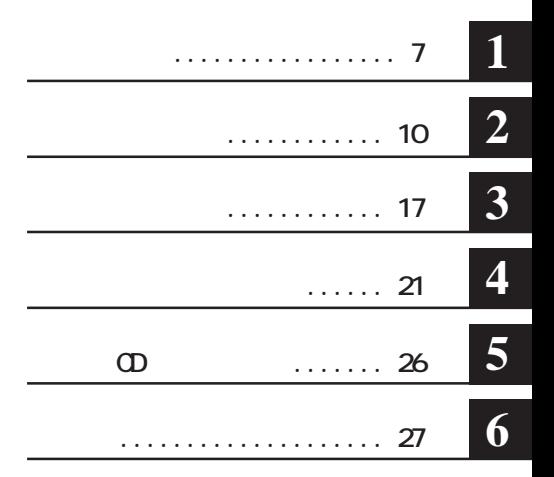

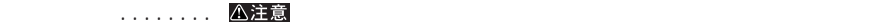

…… ■次へ

**Windows** 2000 contract 2000 contract 2000 contract 2000 contract 2000 contract 2000 contract 2000 contract 2000 contract 2000 contract 2000 contract 2000 contract 2000 contract 2000 contract 2000 contract 2000 contract **A:** C: **DCD-ROM** 

**Microsoft Windows98 Second Edition Windows98SE** CD-ROM CD-CD-RW-CD-R CD **WinCDR** \* **MacCDR** (\*) CD-RW *MinCDR*  $*$  **MacCDR**  $(*)$ \* 2008年 - PDF - PDF - WinCDR - WinCDR - WinCDR - WinCDR - WinCDR トール時にはスタートメント。「MacCDR → MacCDR → CD-ROM → MacCDR → MacCDR → MacCDR → MacCDR → MacCDR → MacCDR → MacCDR → MacCDR → MacCDR → MacCDR → MacCDR → MacCDR → MacCDR → MacCDR → MacCDR → MacCDR → MacCDR → MacCDR → MacCDR → MacCDR

 $\Phi$ **ROM**  $\Phi$ **は、オリジナルCDの使用許諾条件に関する注意事項に従ってください。**

**1. LINK** IEEE1394-1995 **a** i.LINK **Example 1995 Apple社の商標です。その他、本書に記載されている他社製品名は、一般に各社の商標または登録商標です。 本書では などのマークは記載していません。**  $\overline{OA}$ **CA** 

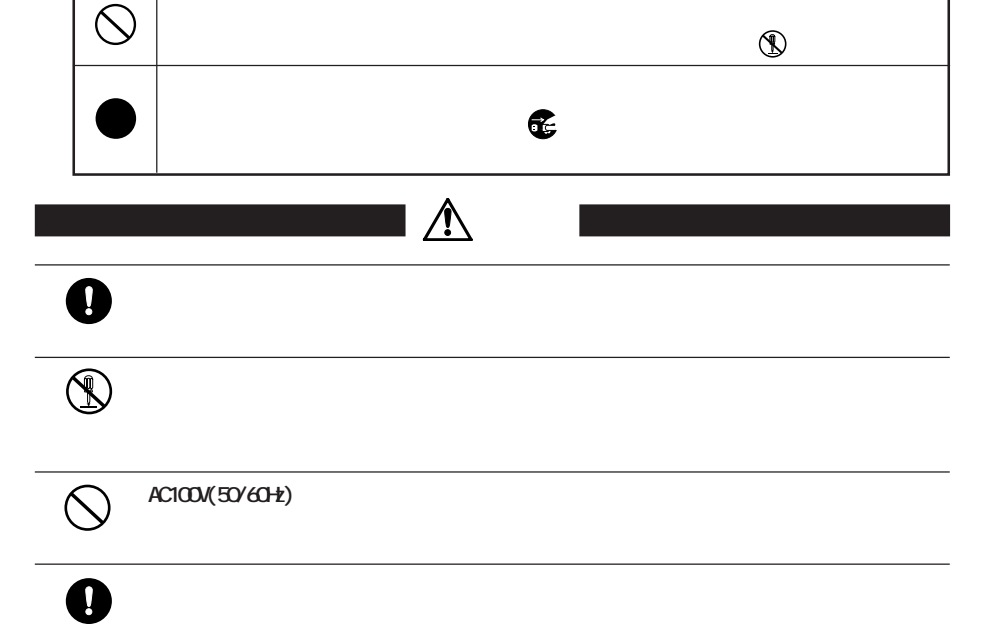

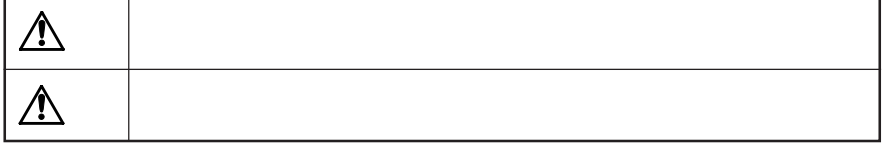

**)** 

**△は、警告・注意を促す記号です。△の近くに具体的な警告内容(例: 感電**

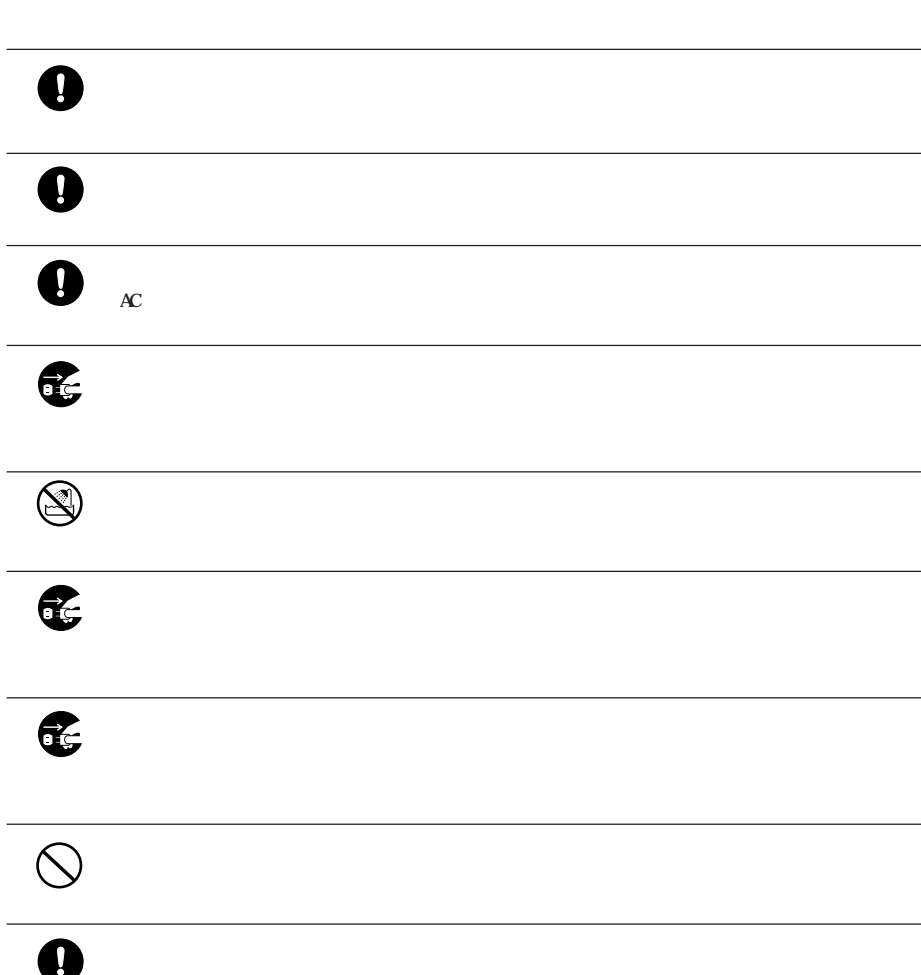

 $\bigcirc$ 

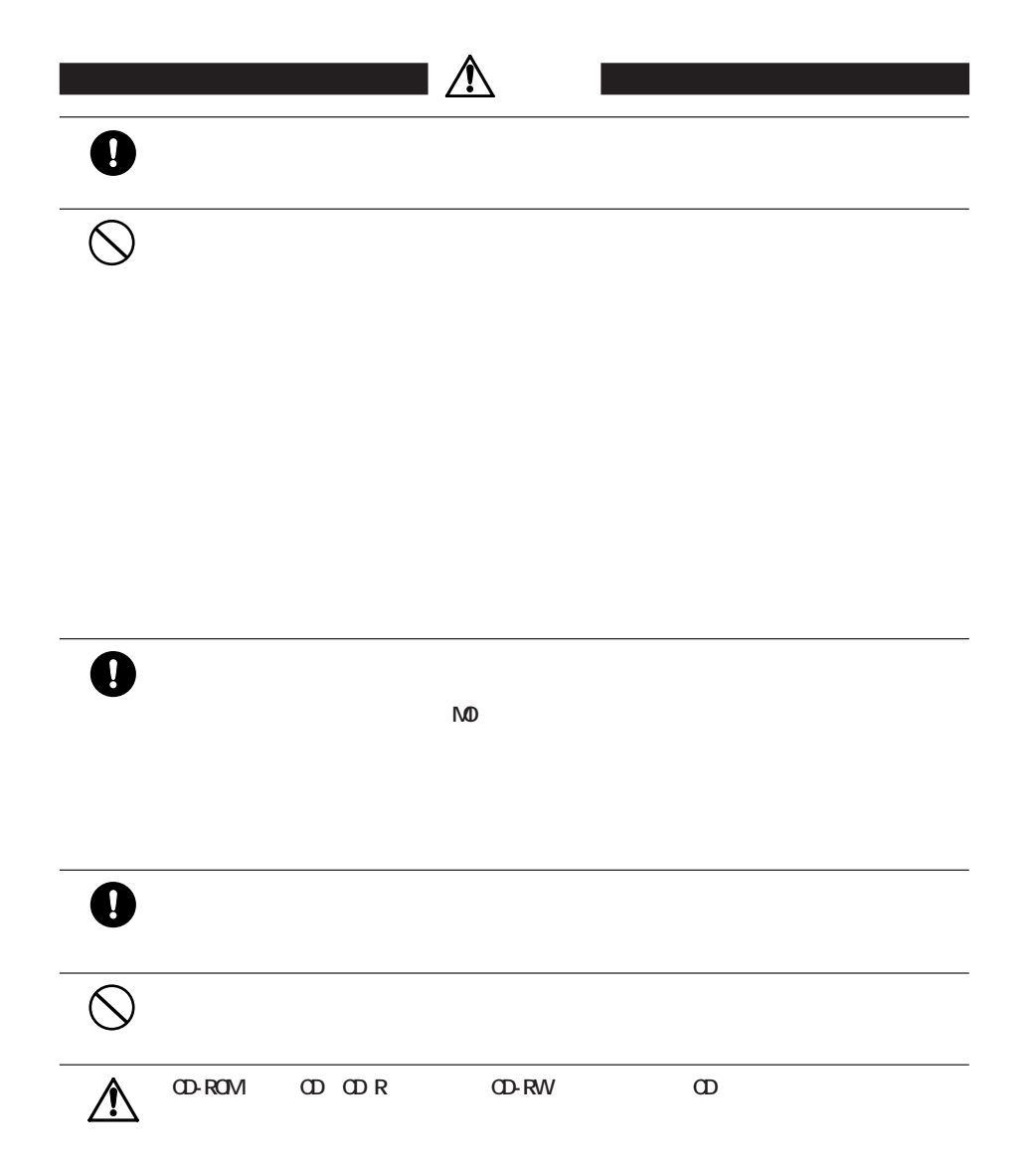

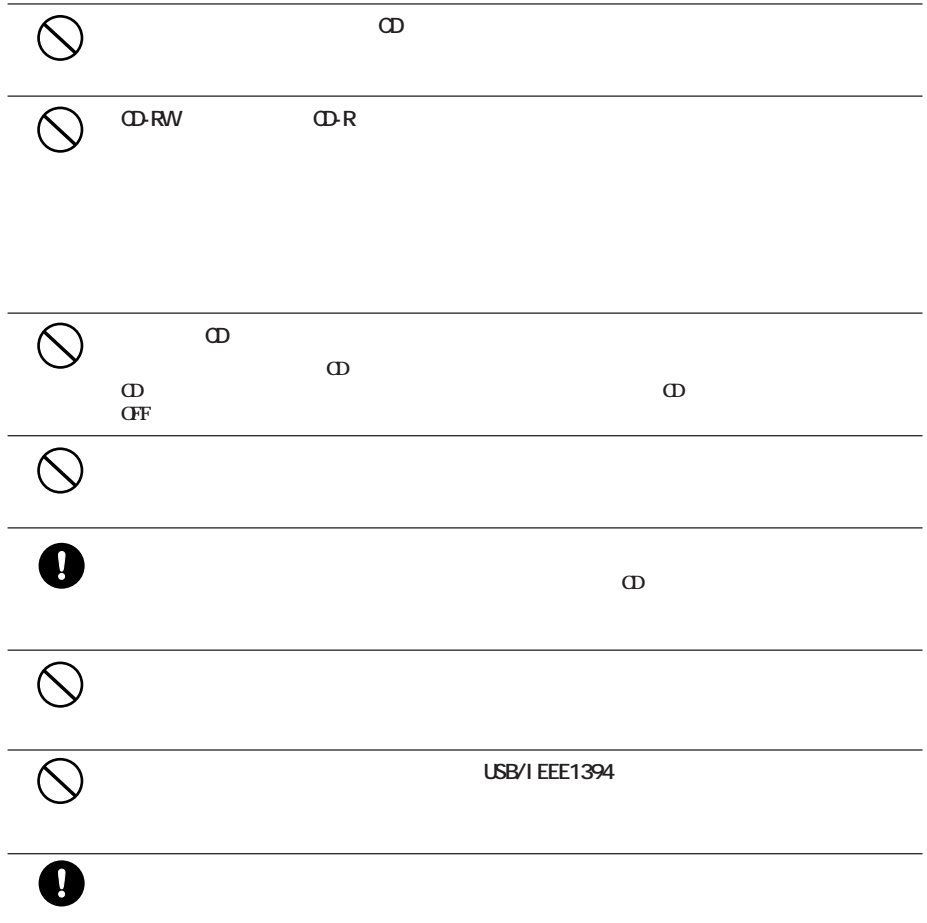

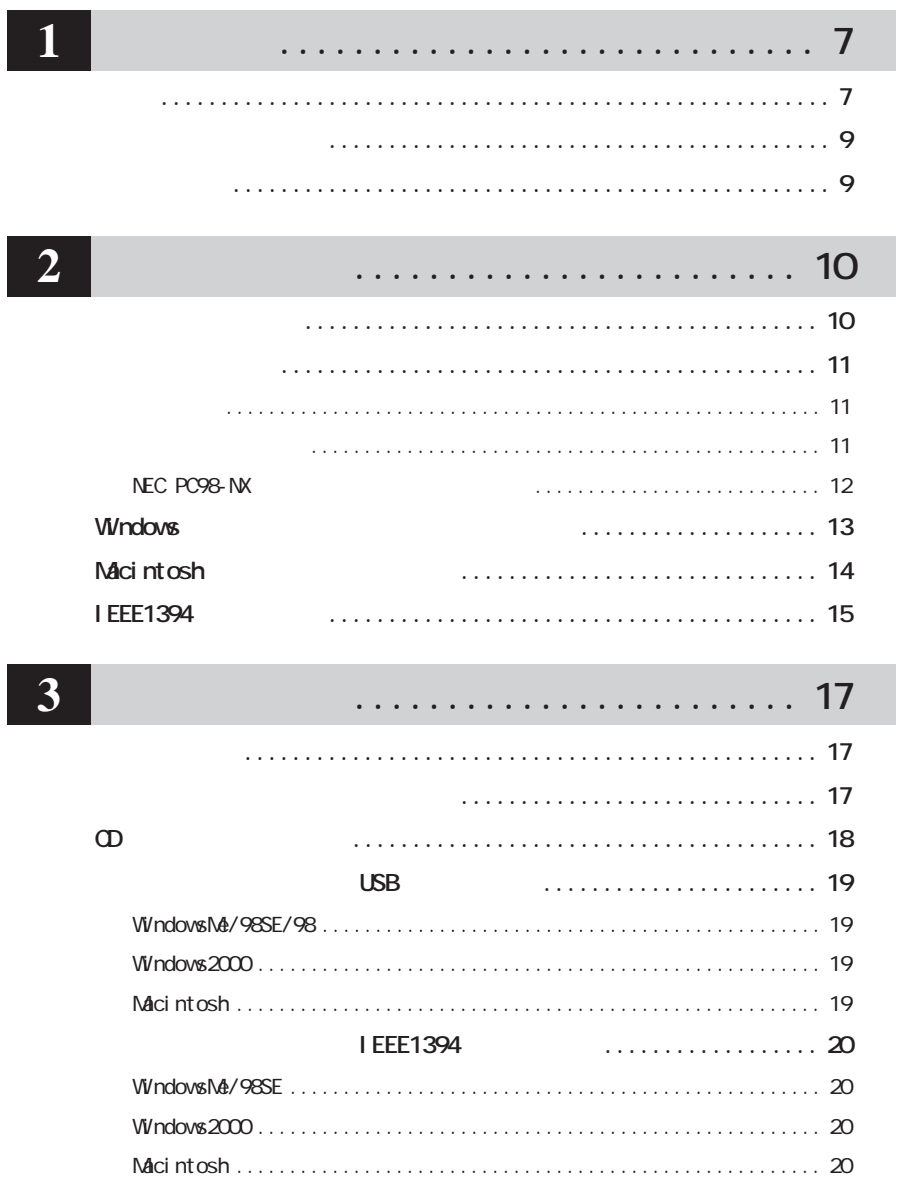

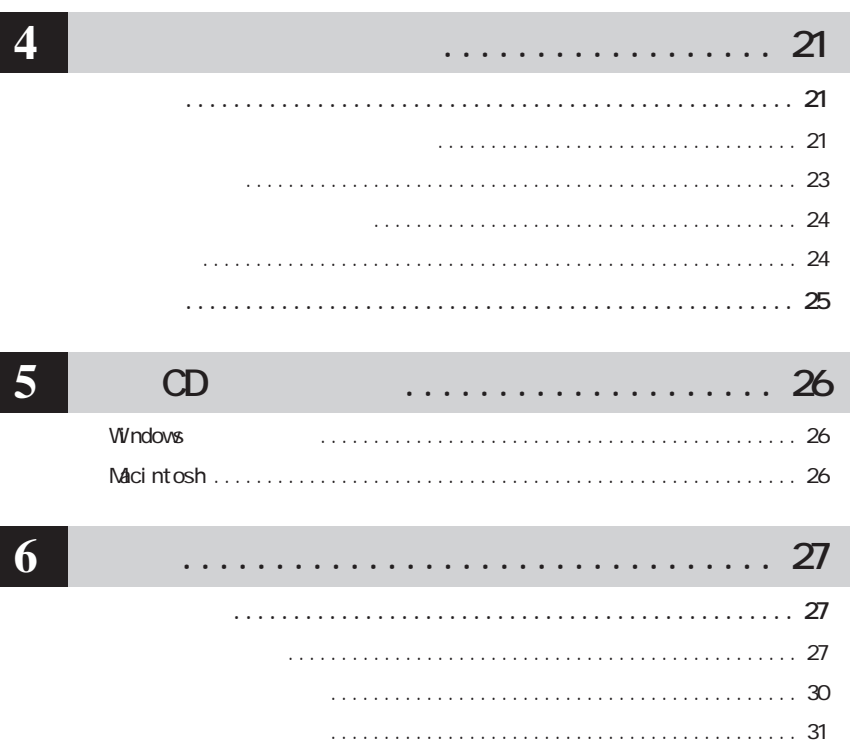

**1** <u>|</u>

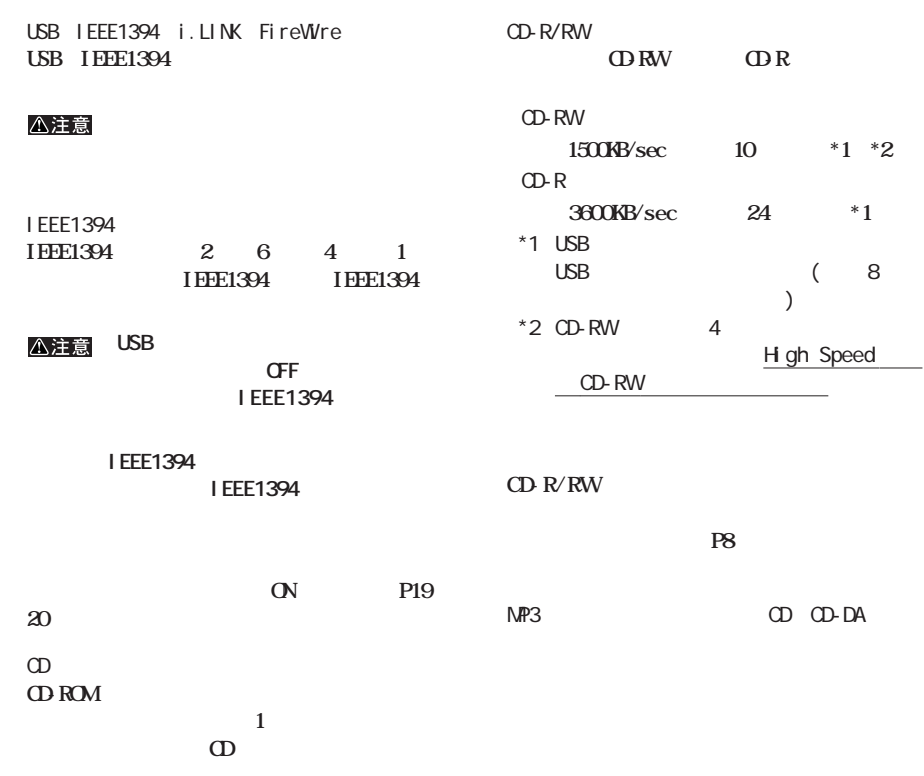

**化学** 

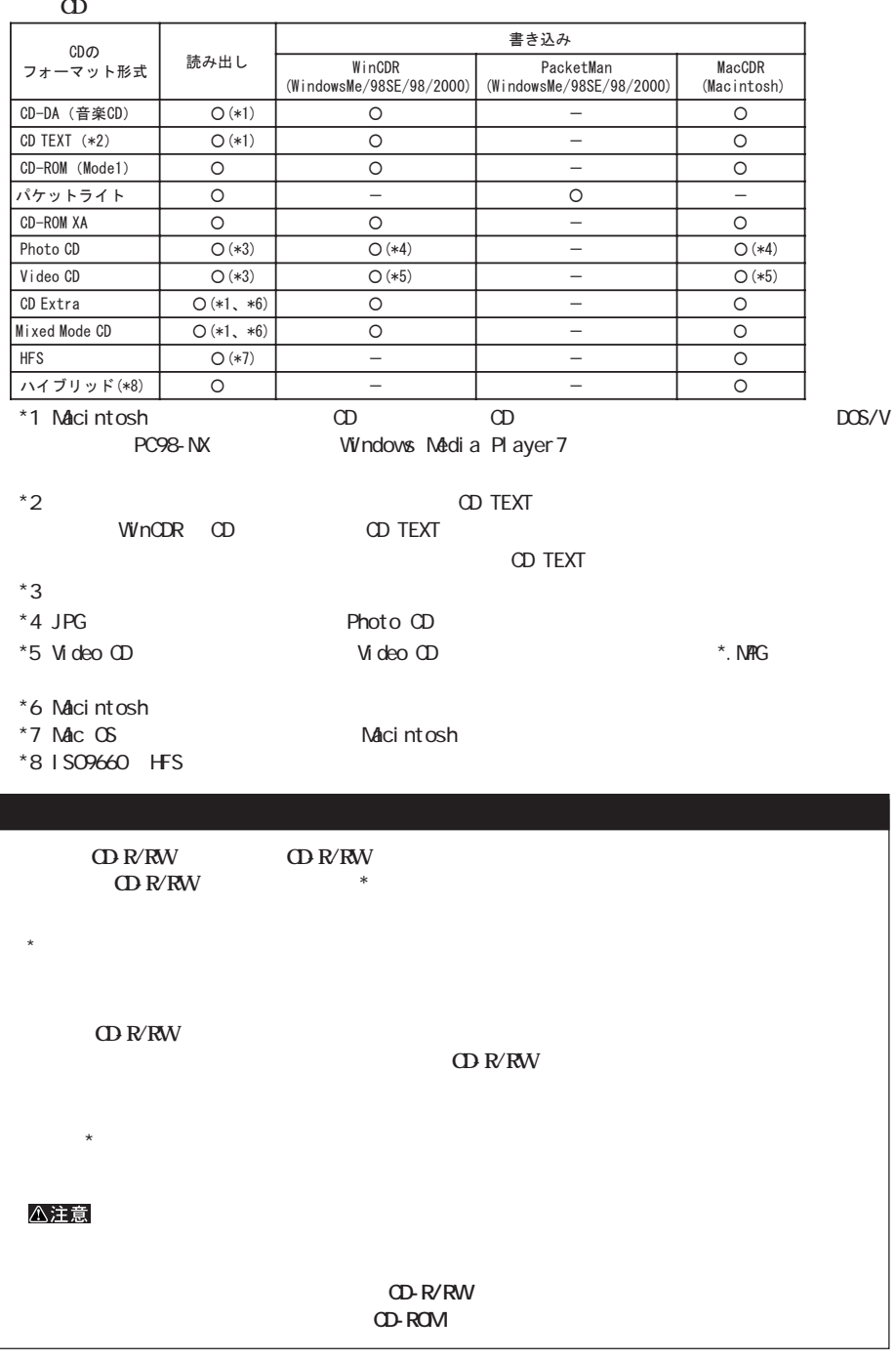

L

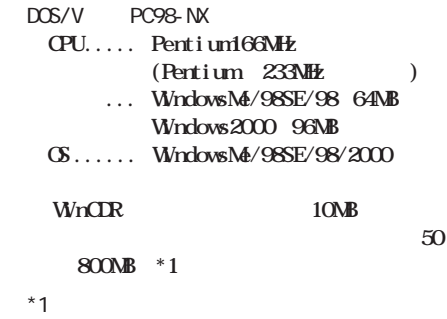

Nacintosh PowerBook G3<br>June iBook i Book **RAM ... 16NB ・ メモリ ............. 32MB 以上 (64MB 以上推奨) ・ OS ................ Mac OS8.6~ 9.1 MacCDR** 5MB **書き込み時の一時的な作業領域として約 50 ~ 800MB(\*2)**  $*2$ 

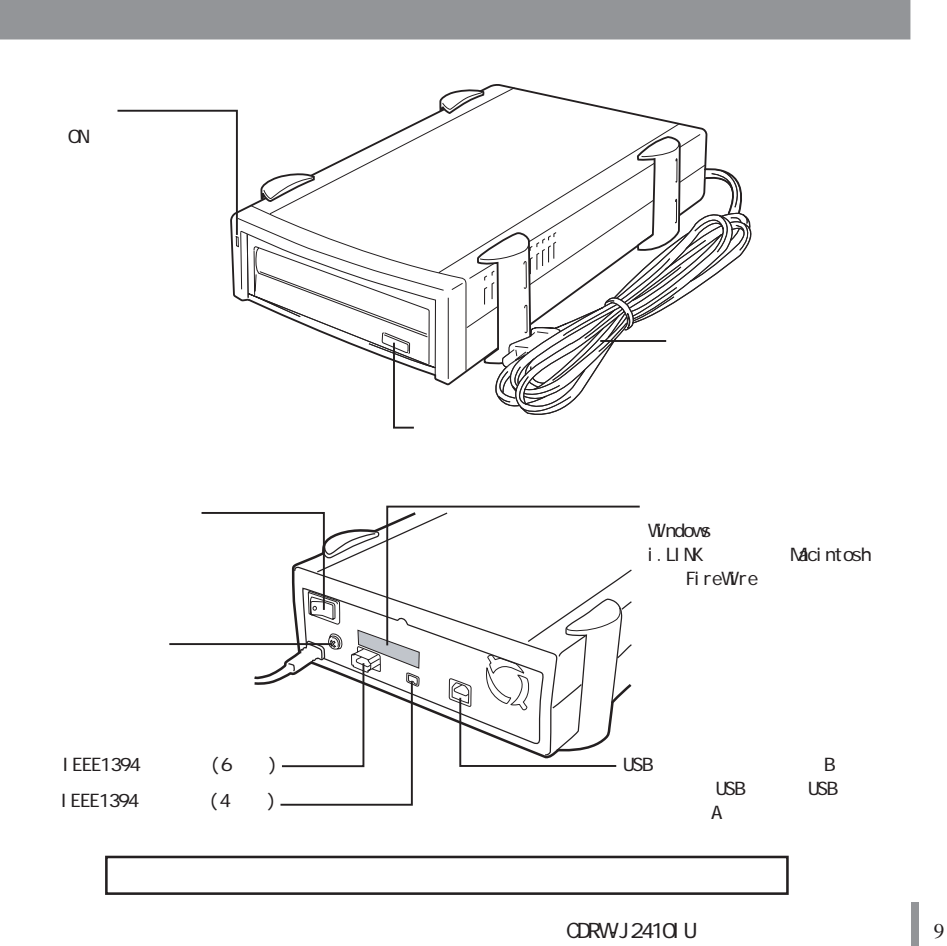

**しかい** 

### **W**ndows Macintosh 電源スイッチをONにする 電源スイッチをONにする MacCDR (D) MacCDR 付属の「CDRW-IUシリーズユーティリティCD」 CD-ROM  $\cup$ SB  $(\cup$ SB  $\cup$ ) and  $\lambda$ **NacCDR USB** I EEE1394 WinCDR Packet Man WinCDR PacketMan USB **WinCDR** I EEE1394 Packet Man MacCDR **NacCDR** r **A注意 Macintosh MacCDR MacCDR CD-ROM LACCOR**

**セットアップ手順**

#### CD-ROM

 $\overline{OFF}$ 

 $\mathsf{M}\mathsf{D}$ 

**注意事項**

 $\overline{OFF}$ 

 $P17$ 

USB/

I EEE1394 **USB/IEEE1394**  **2**

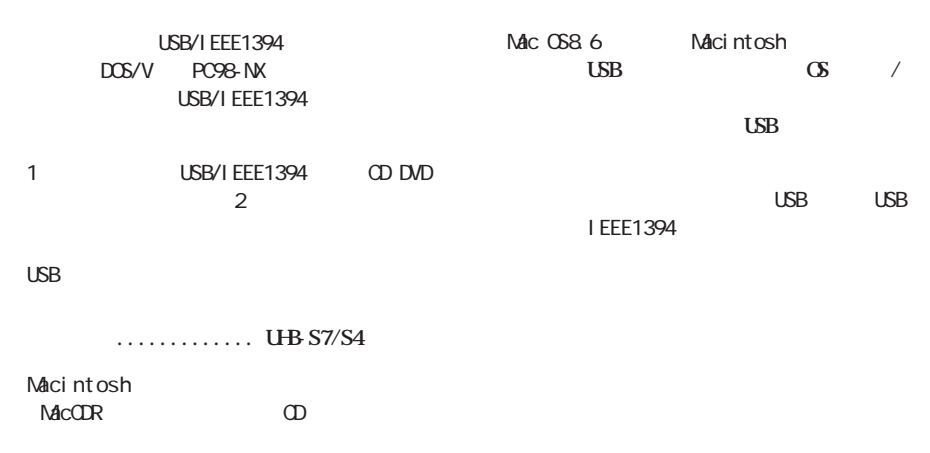

**から**<br>おり付けの前に

**MacCDR** USB USB **ンス ールされていないと、本製品にCDをセッ**

**サンプ** 

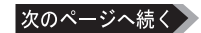

### **NEC PC98-NX**

#### **CyberTrio-NXをアドバンストモード以外のモードで使用していると、本製品の ライバをインス ールできないこ**

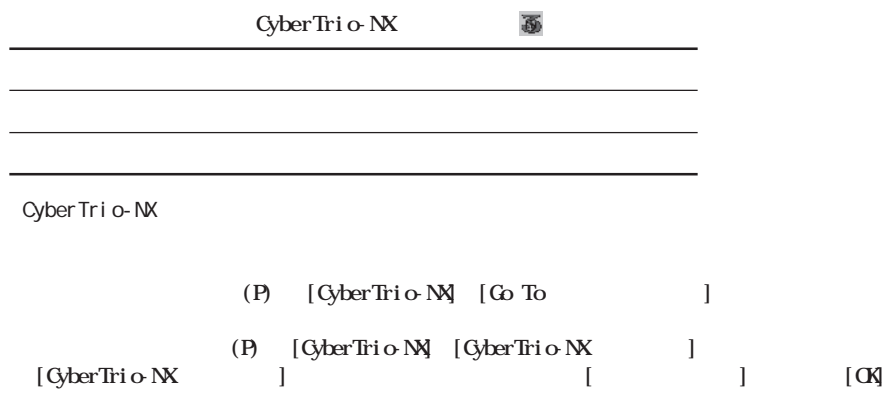

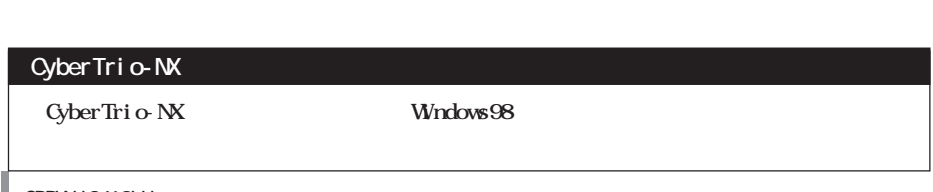

## **Windows**

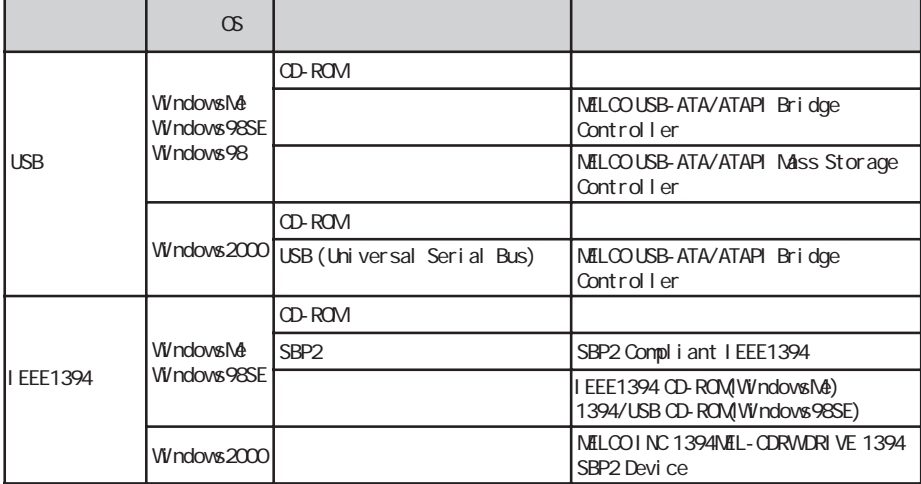

WindowsMe/98SE/98 ..[マイ コンピュータ]アイコンを右クリック→[プロパティ(R)]をクリ ク→[デバイス

 $W$ ndows2000..... $(G)$ 

## Macintosh

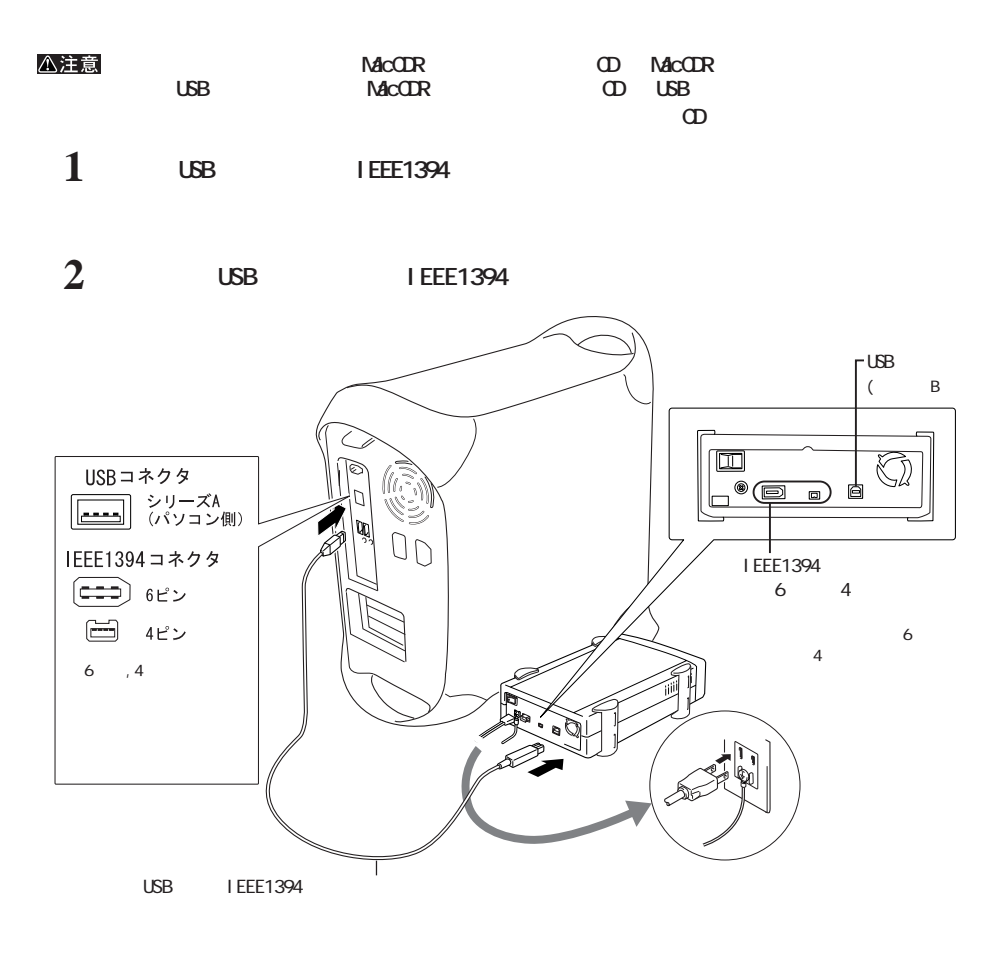

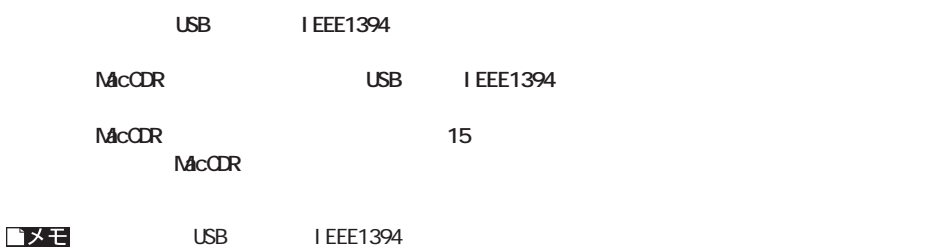

### **IEEE1394**

**TEEE1394** 

Q

 $4\phantom{0}6$ I F F F 1 3 9 4 I EEE1394

△注意 IEEE1394

**USB** I EEE 1394

WinCDR/MacCDR IEEE1394 IEEE1394

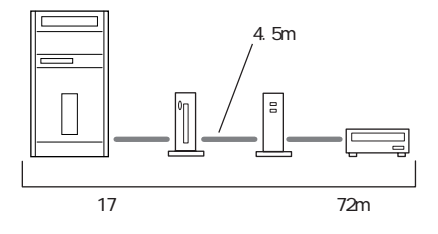

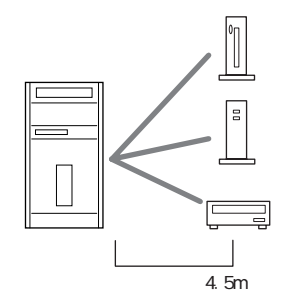

4.5m

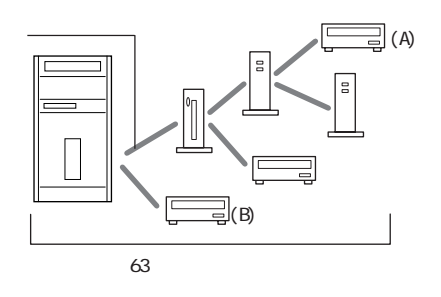

16 16  $(A)$   $(B)$ 

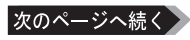

 $4 \t 4$ 

**2**

CDRWJ2410IU 15

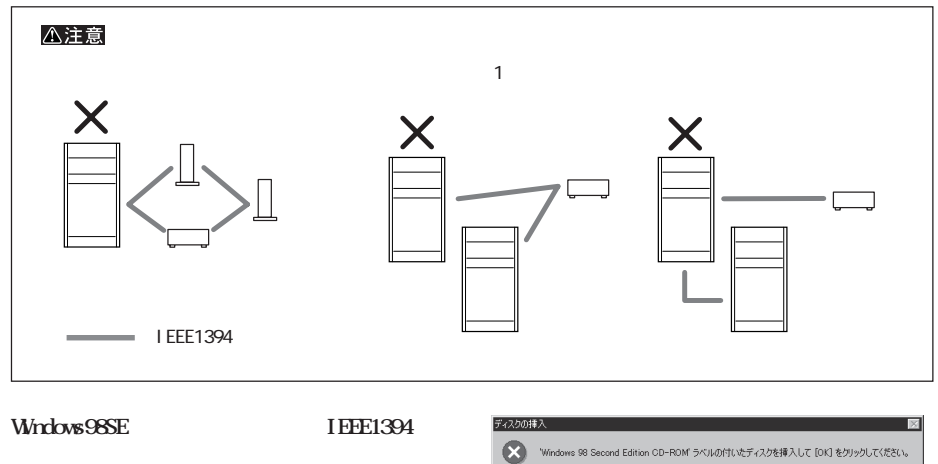

**Windows98SE CD-ROM CD-ROM**<br>OK **12 SOK 2009** 

#### **IEEE1394**

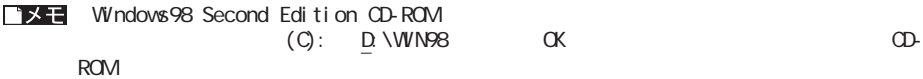

 $C$   $OK$ 

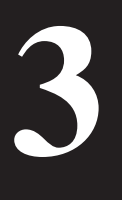

USB/IEEE1394

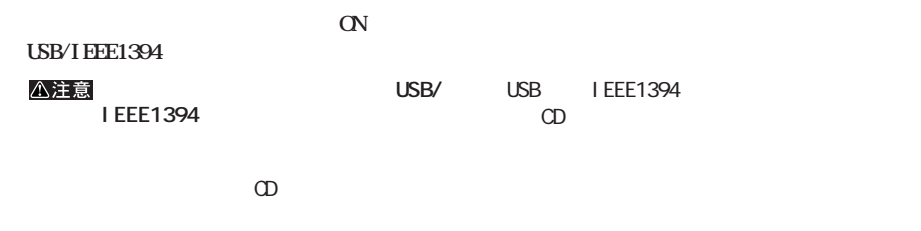

**使用時の注意**<br>本<del>の注意</del>

**メディアの取り扱いに関する注意**

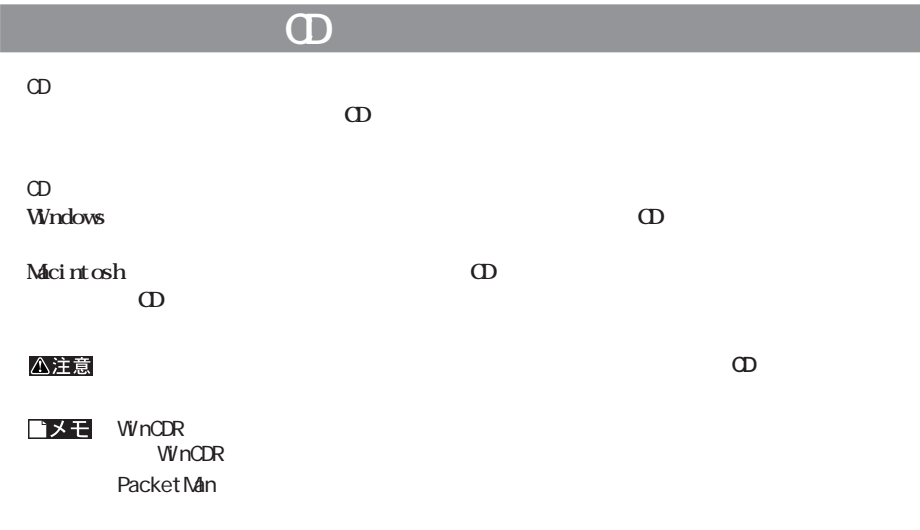

 $CD-ROM$ 

## **トンスの取り入りの場合がある。**

### **WindowsMe/98SE/98**

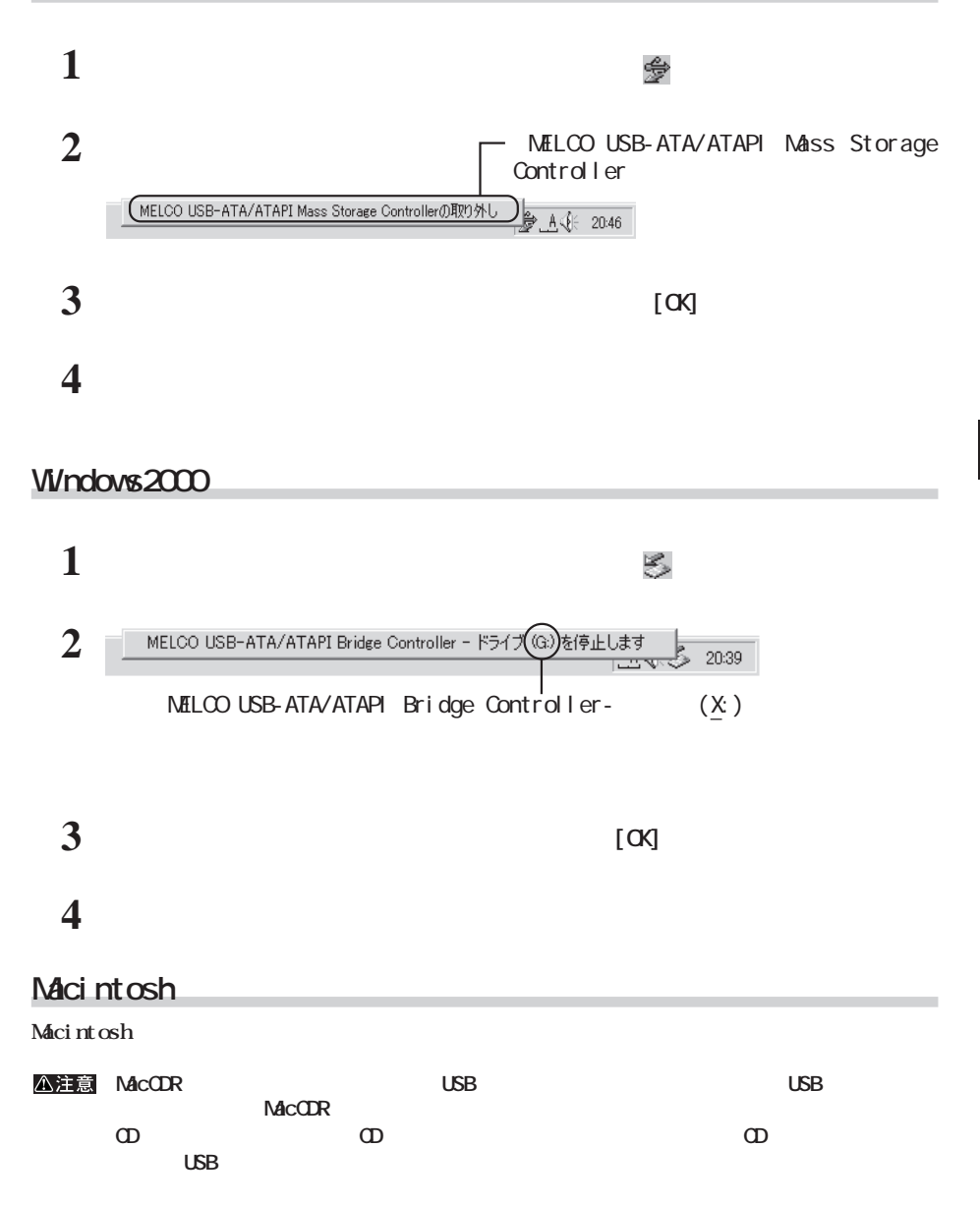

**3**

### **I EEE1394**

### **WindowsMe/98SE**

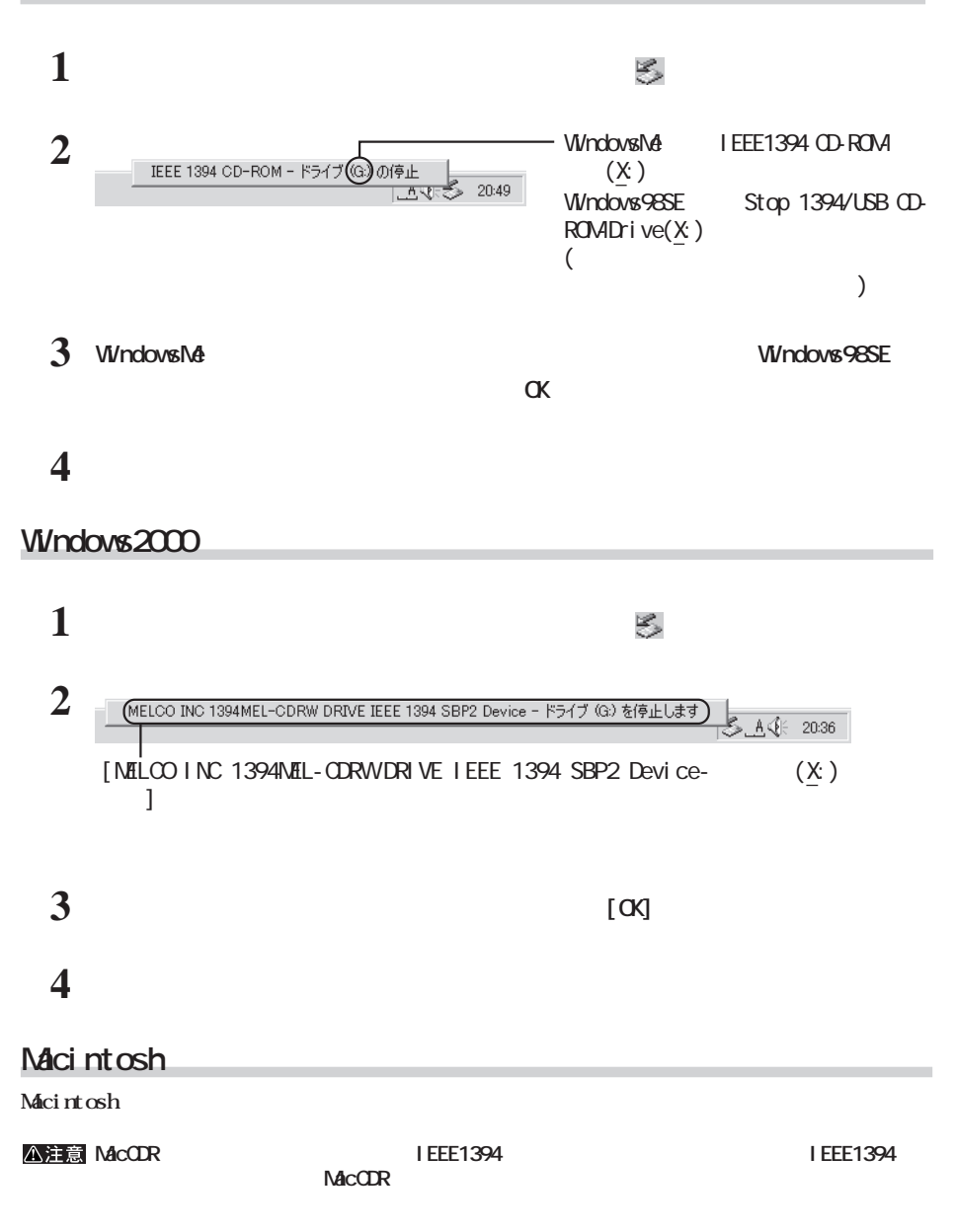

**CD-R/RW** 

**4**

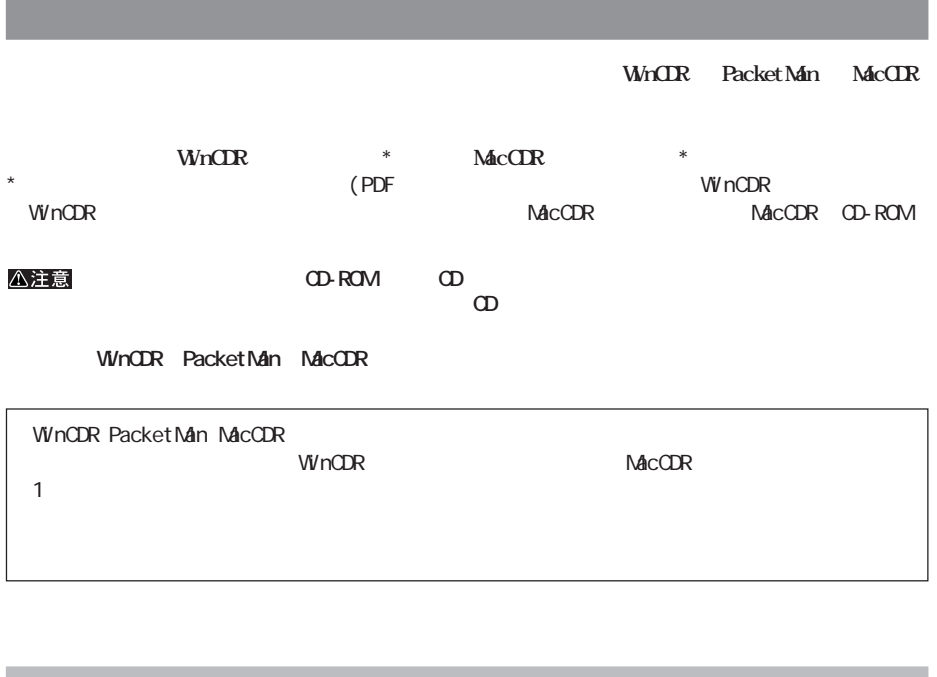

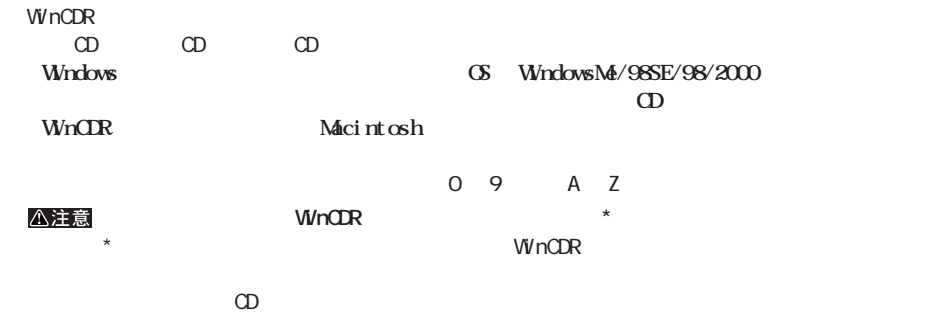

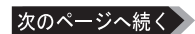

**1988** Windows **CS** WindowsMe/98SE/98/2000 Windows

 $\Omega$ -RW $\Omega$ -RW

100MB

**MacCDR Mac OS** 

**ロンスの** 

ርD<br>HFS Apple

Hybrid ISO9660 HFS

**A注意 Macintosh** 

Whybrid CD Macintosh Windows

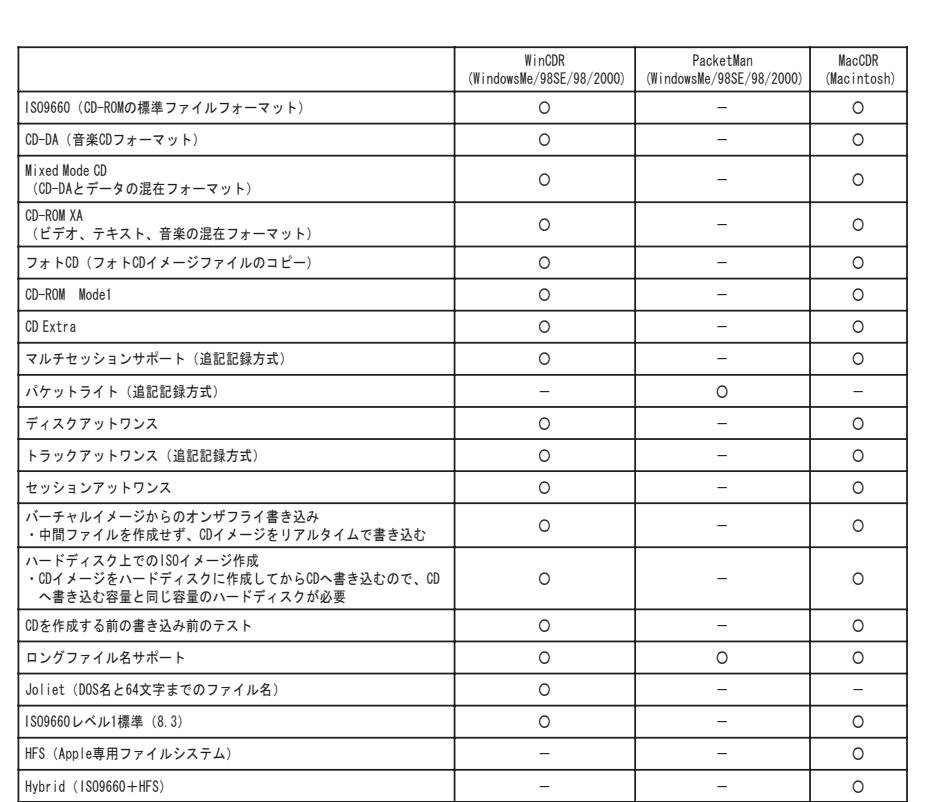

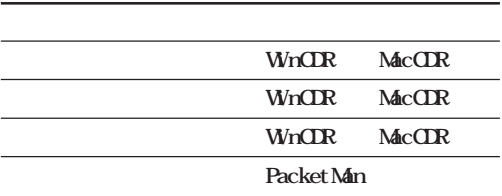

**書き込み方式**

**メディアの使用目的に応じてライティングソフ ウェアと書き込み方式を選択してください。【P21「ライティング**

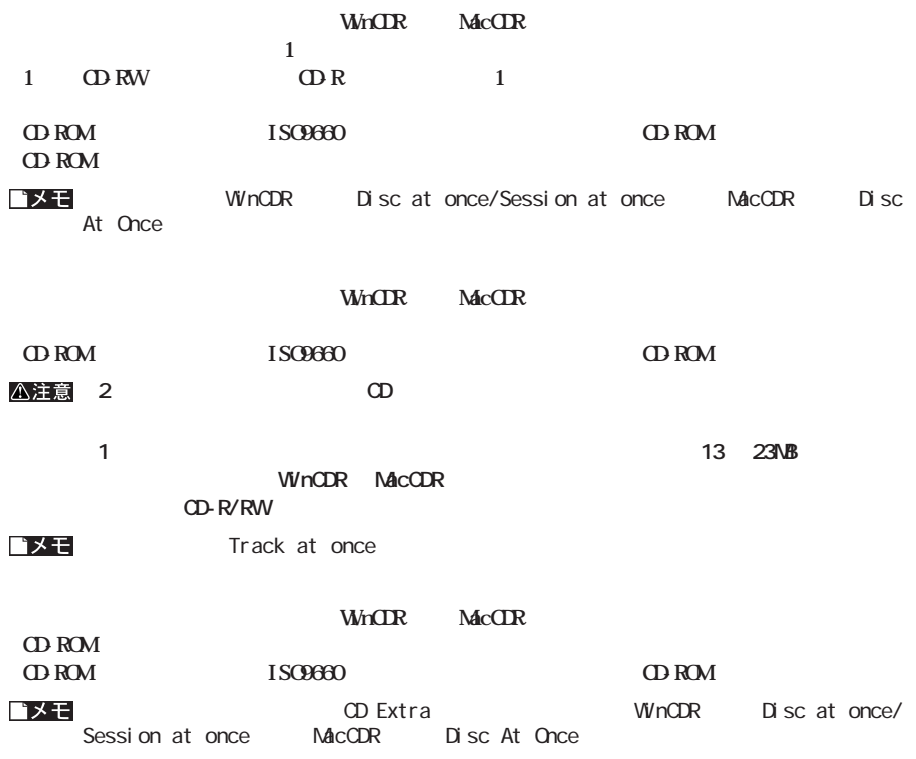

**PacketMan** 

#### **CD-ROM**

#### **to R/RW**

**書き込み動作確認メディア**

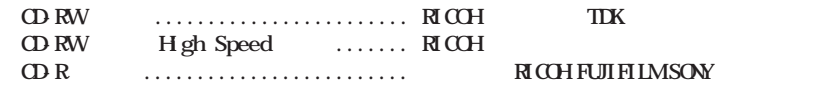

八注意

**制限事項**

**CDI-48FB、40FB、32FB、24FB CDN-D24VA、D24EX、D12EX** CD-ROM CD-RW OD-RW  $\sigma$  and  $\sigma$  and  $\sigma$  and  $\sigma$  and  $\sigma$  control  $\sigma$ WinCDR **WinCDR** 1 CD-RW external definition of the contract of the Speed High Speed Eight Speed Eight Speed Eight Speed CD-RW CD-RW High Speed CD-RW CD-RW extended to contract the CD-RW contract to contract the contract of the contract of the contract of the contract of the contract of the contract of the contract of the contract of the contract of the contract of the contra  $\Omega$ -RW  $\Omega$ <sub>D</sub>-ROM  $\Omega$ **CD-RW 2001** 9 **CRWiU、CRWU2、CRWU、CRWiF、CRWSU、CRWS、CRWI、CRW、CDRW、CDRシリーズ DVD-RAM5.2GT、RAM5.2G、RAMT5.2G、RAM5.2G/A DVD-ROM16FB、ROM12FB、ROM6FB、ROM5FB CDS-S40、S35SL、S24SL、S24**

**ReWritah** 

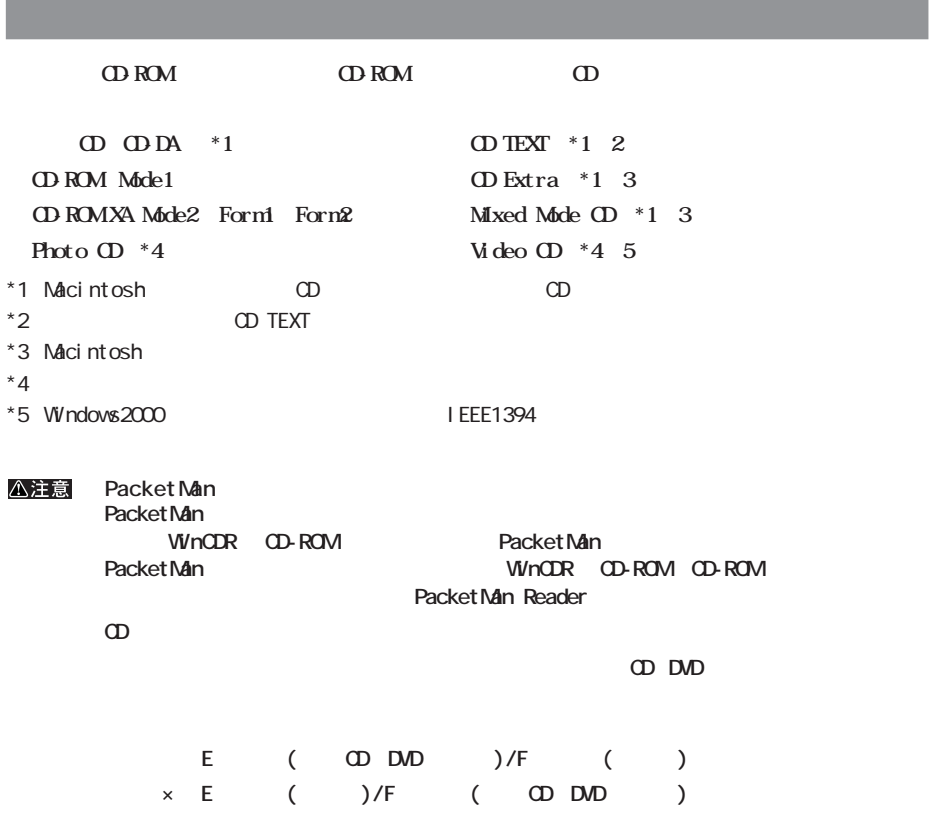

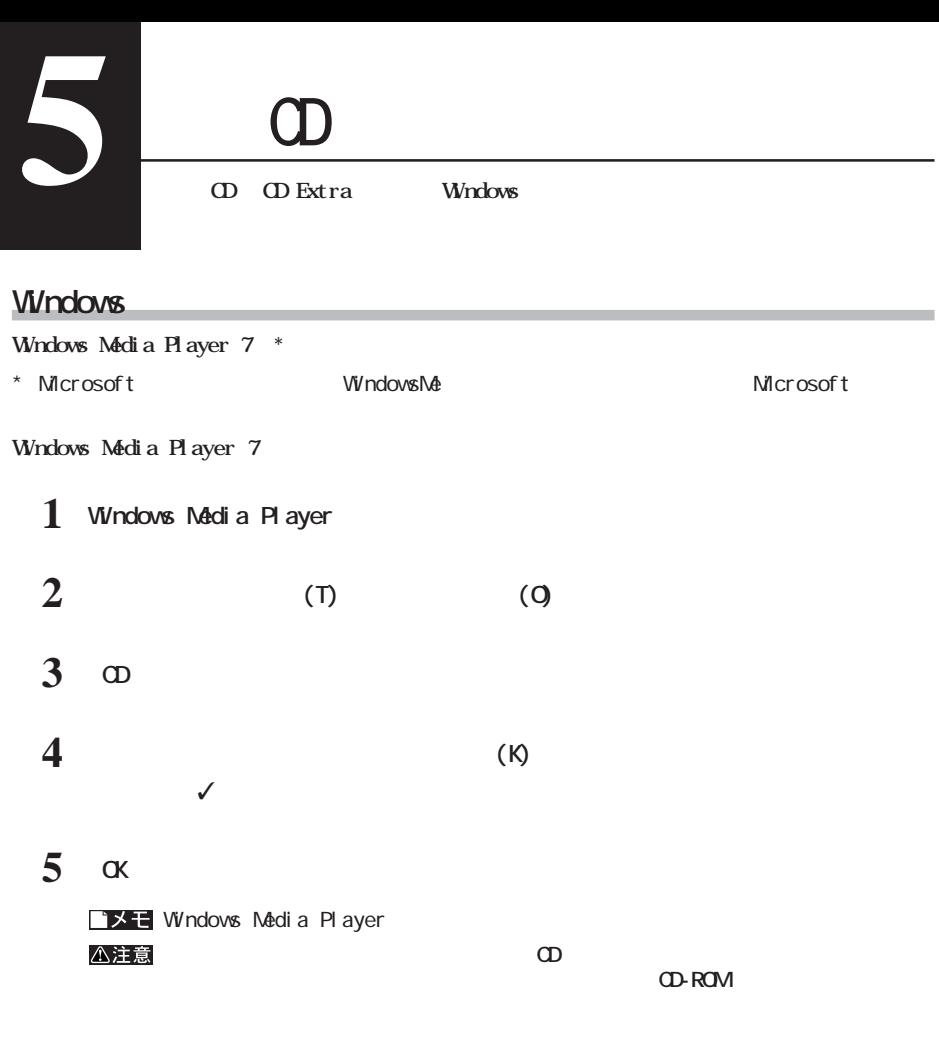

### **Macintosh**

**EXAMPLE EXAMPLE EXAMPLE EXAMPLE EXAMPLE EXAMPLE EXAMPLE EXAMPLE EXAMPLE EXAMPLE EXAMPLE EXAMPLE EXAMPLE EXAMPLE EXAMPLE EXAMPLE EXAMPLE EXAMPLE EXAMPLE EXAMPLE EXAMPLE EXAMPLE EXAMPLE EXAMPLE EXAMPLE EXAMPLE EXAMPLE EXAMP** 

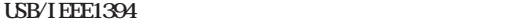

**一般的なトラブル**

**ロード エンジ** 

**Windows** ... **・Macintosh ............【P14】**

 $W$ ndows: **1996** 

**Macintosh MacCDR** 

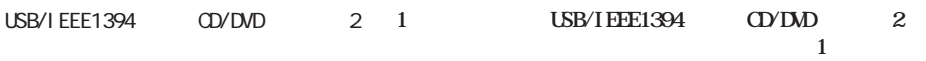

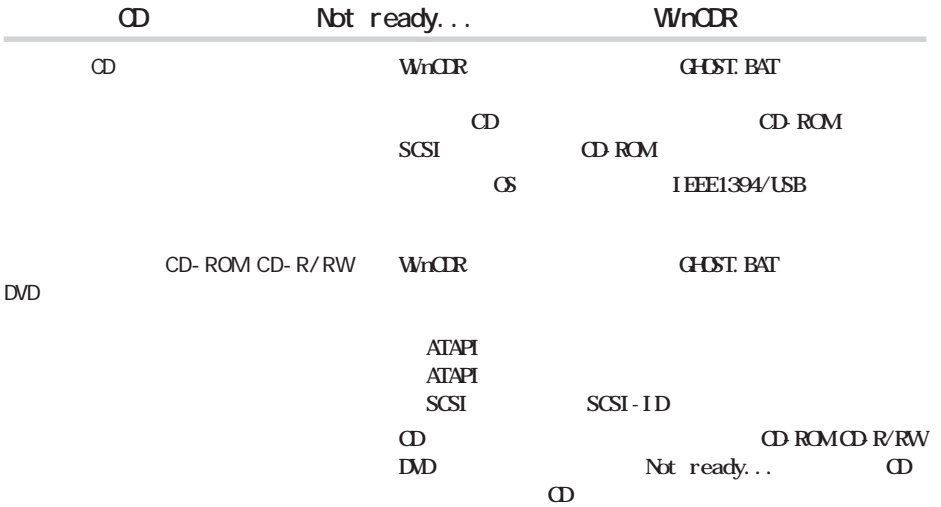

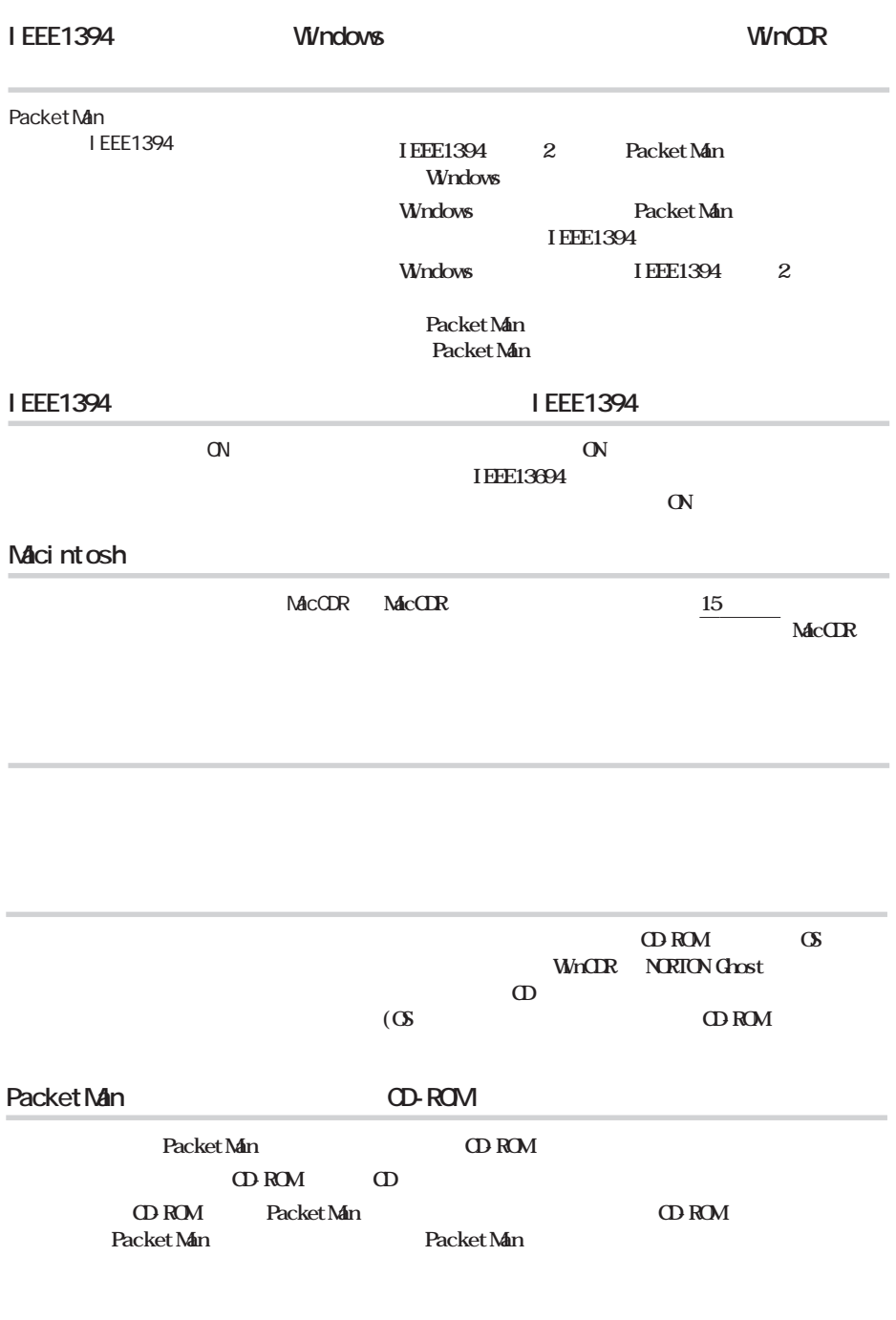

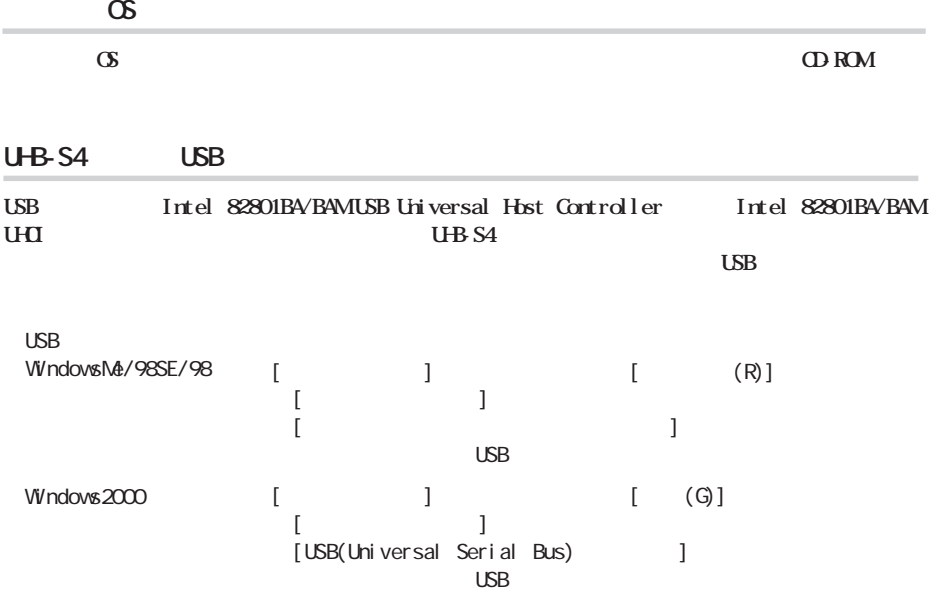

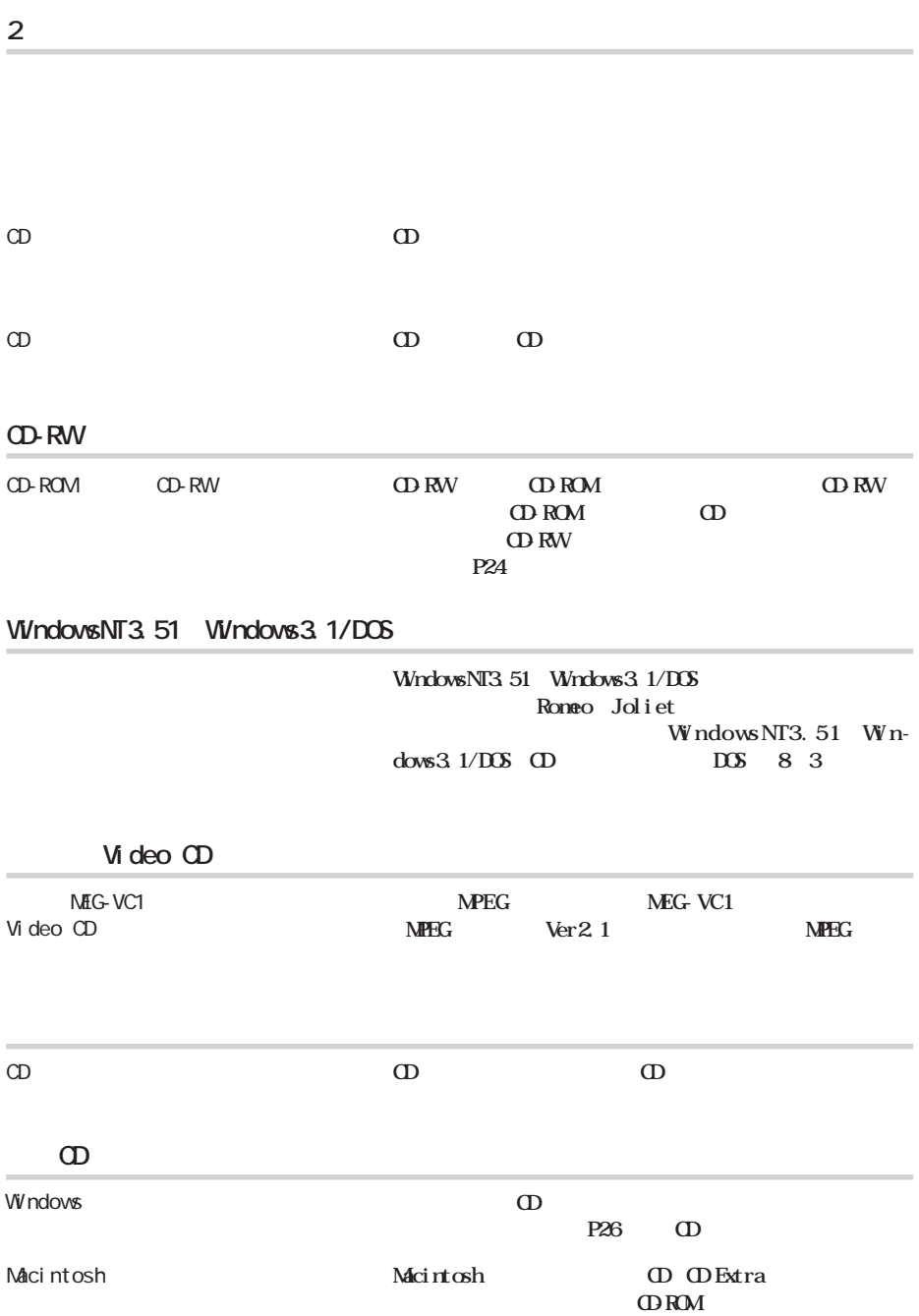

**読み出し時のトラブル**

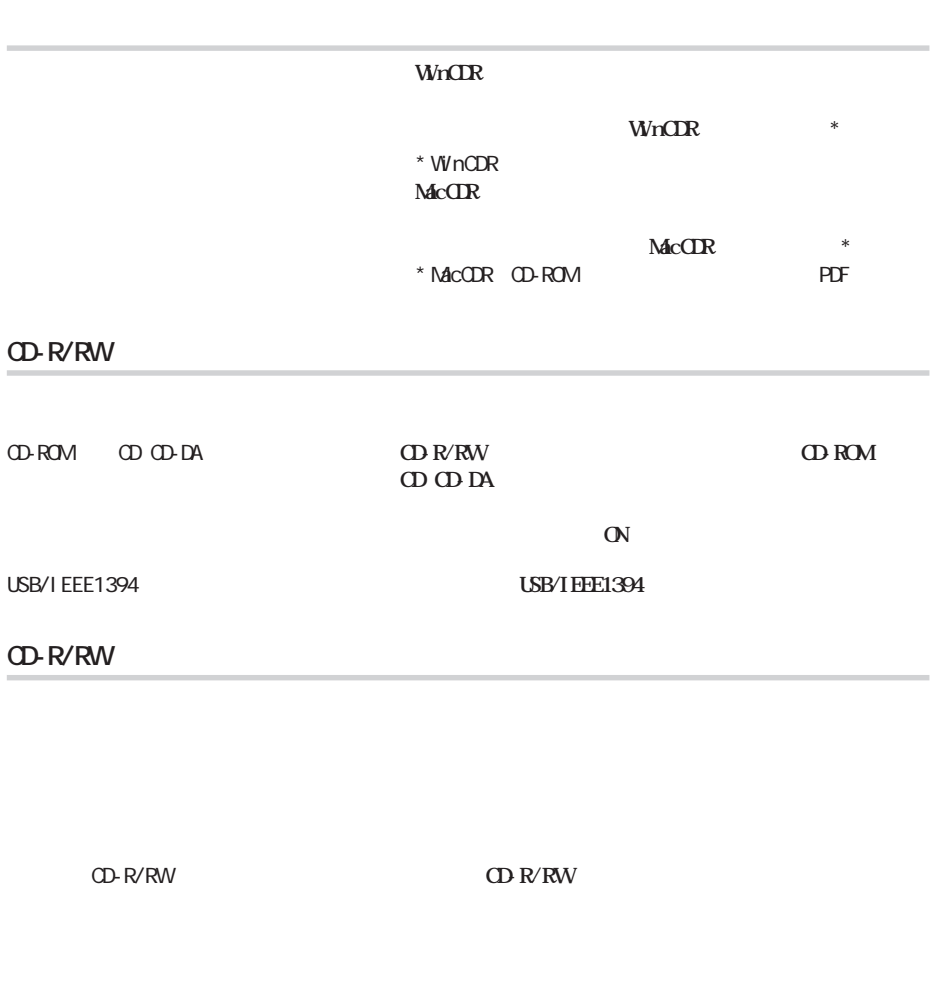

**書き込み時のトラブル**

**CD-RW** 4 **H**gh Speed **CDRW** 

**ウェアのメーカに対応しているかどうかお問い合わせください。**

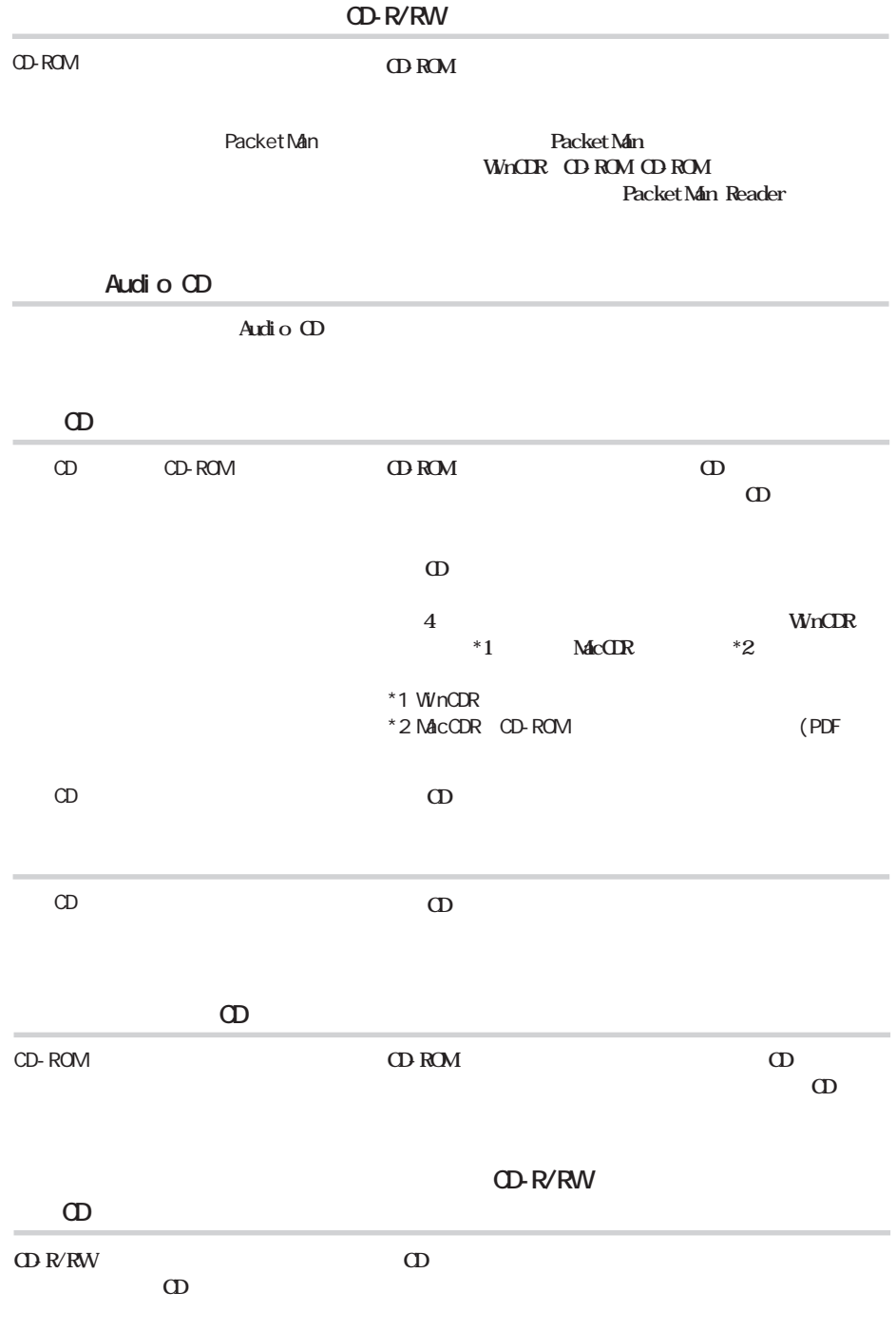

#### Paket<sub>Nan</sub>

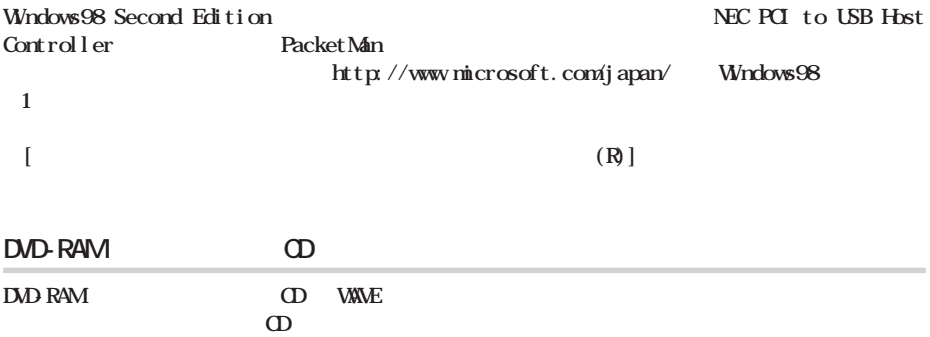

http://www.melcoinc.co.jp/

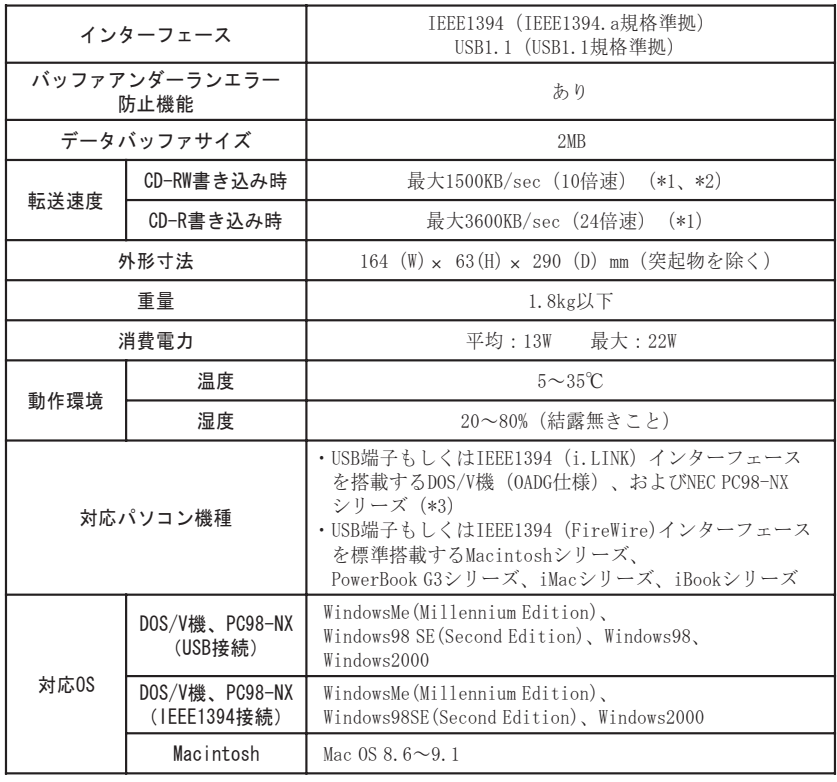

**しんじょう** 

 $*1$  USB  $t$  USB and the USB and the USB and the USB and the  $t$  and the  $\frac{1}{2}$  and the  $\frac{1}{2}$  and the  $\frac{1}{2}$  and  $\frac{1}{2}$  and  $\frac{1}{2}$  and  $\frac{1}{2}$  and  $\frac{1}{2}$  and  $\frac{1}{2}$  and  $\frac{1}{2}$  and  $\frac{1}{2}$  and

 $*2$  CD-RW 4  $4$ 

RW

 $*3$  USB/IEEE1394 USB/

I EEE1394

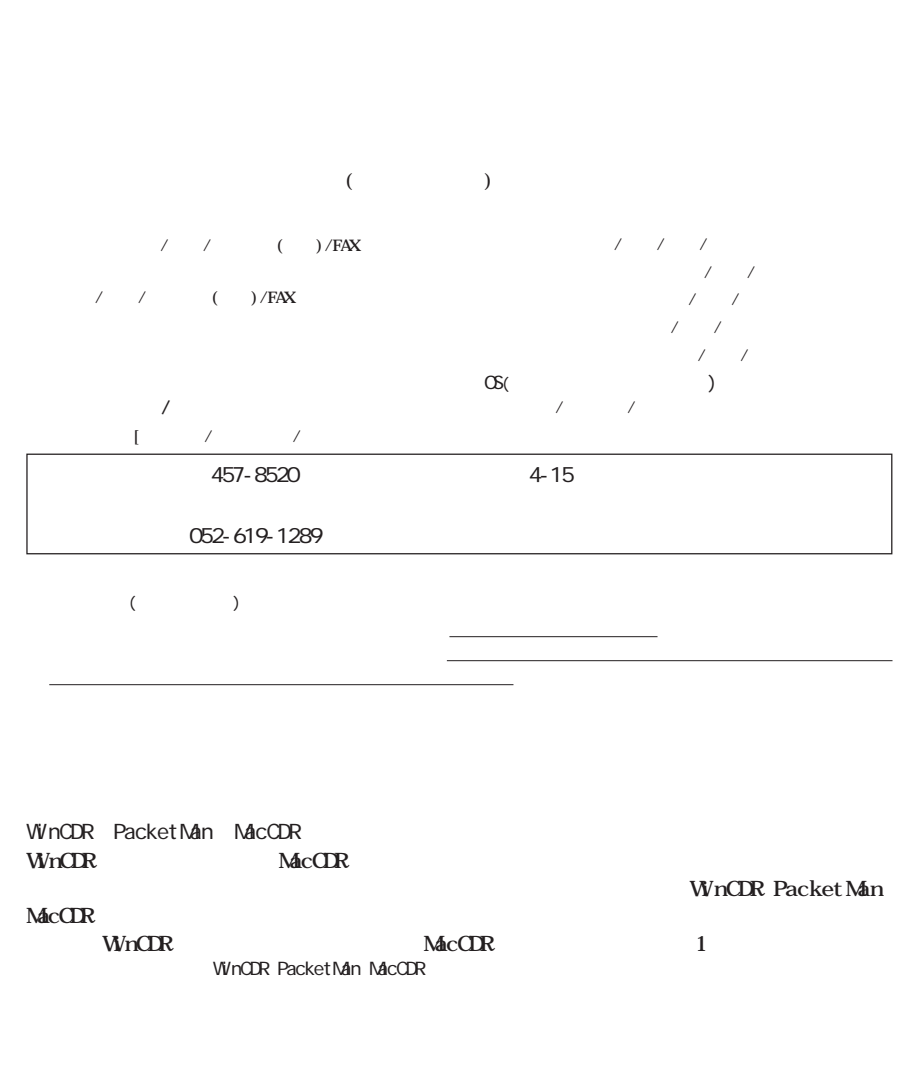

**保証期間、製品名および製品シリアル No.が記載されていることをご確認のうえ、大切に保管**

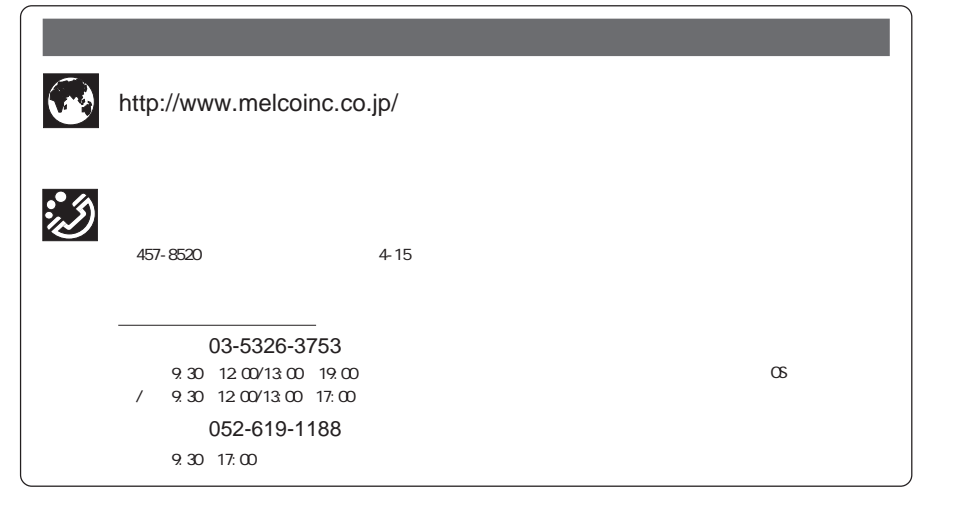